### Teste das corridas de Wald-Wolfowitz

library(randomizeBE)

```
## 1. Distribuição exata
n1 < -7n2 < - 8n <- n1 + n2
# Função massa de probabilidade
# pruns.exact: função distribuição acumulada
fmp \le - numeric(n - 2 + 1)
fda0 < - 0for (r in 2:n) {
   fda \leq pruns.exact(r, n1, n2, tail = "lower")
   fmp[r - 1] < - fda - fda0 fda0 <- fda
}
plot(2:n, fmp, type = "h", xlab = "r", ylab = "P(R = r)", lwd = 2,
     cex.lab = 1.5, cex.axis = 1.5)
```
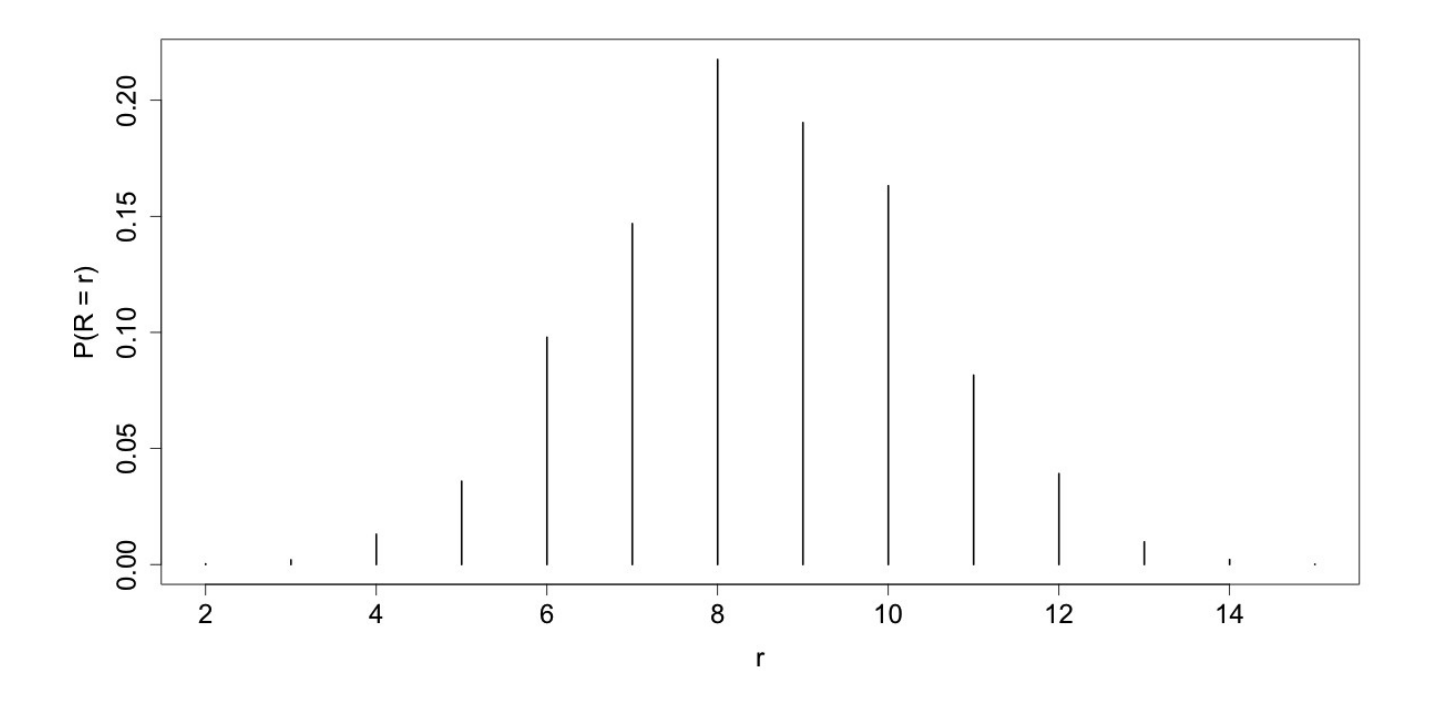

## 2. Exemplos

# runs.pvalue: cálculo do valor-p para H1 bilateral

- # Primeiro argumento deve ser um vetor numérico
- # Dicotomização com a mediana se existirem mais de dois valores diferentes

 $\# 2.1. x \sim N(0, 1)$  $x \leftarrow \text{norm}(50)$ runs.pvalue(x, pmethod = "exact") runs.pvalue( $x$ , pmethod = "normal")

```
runs.pvalue(x, pmethod = "cc")
# Obs. Qual o número de corridas?
y = ifelse(x > median(x), 1, -1)runs.pvalue(x, pmethod = "exact")
runs.pvalue(sign(x), pmethod = "exact")
# 2.2. Monthly airline passenger numbers 1949-1960
# Conjunto de dados AirPassengers do pacote datasets
plot(AirPassengers)
```
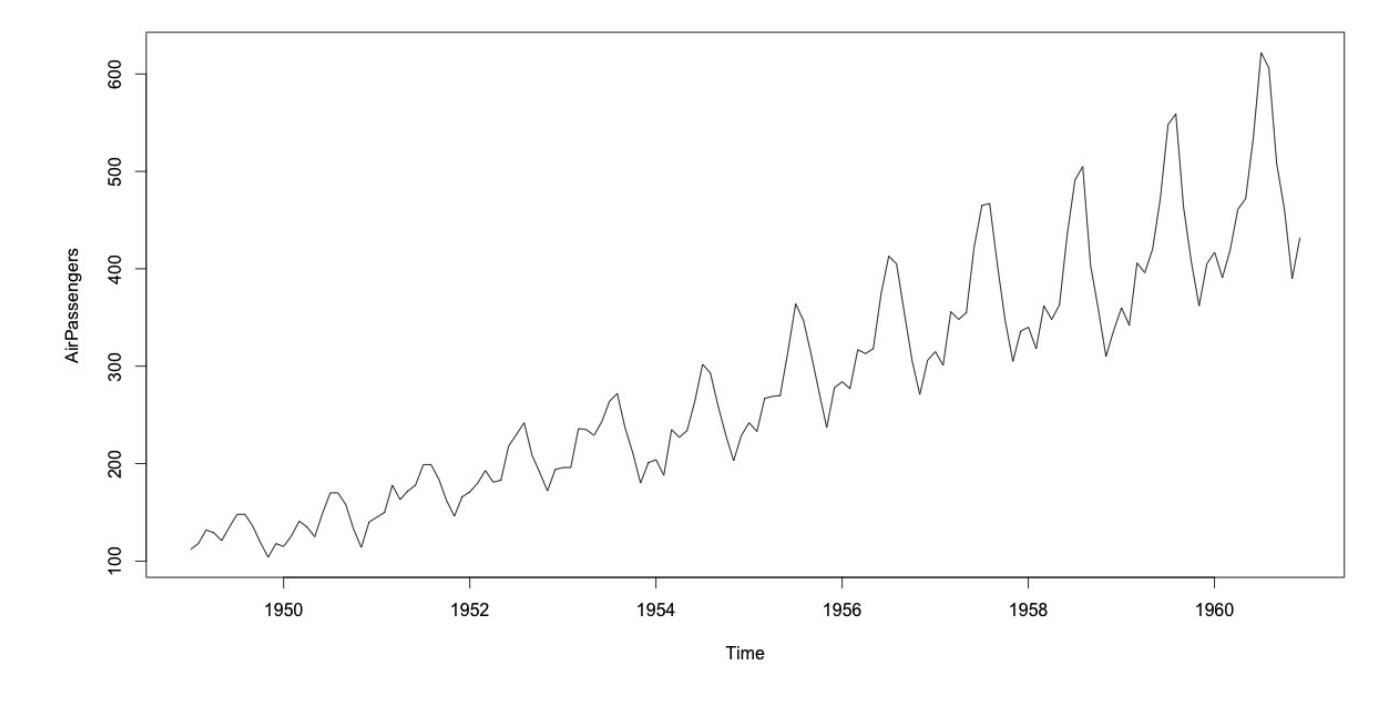

runs.pvalue(AirPassengers, pmethod = "exact") runs.pvalue(AirPassengers, pmethod = "normal") runs.pvalue(AirPassengers, pmethod = "cc")